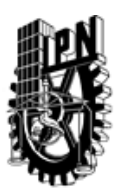

### INSTITUTO POLITÉCNICO NACIONAL SECRETARIA DE INVESTIGACIÓN Y POSGRADO

### DIRECCIÓN DE POSGRADO

*INSTRUCTIVO para el correcto llenado del formato SIP-30, Registro o Actualización de Unidades de Aprendizaje (UAP)*

El formato SIP-30 es un formulario PDF interactivo, el cual puede ser completado en forma electrónica con un lector de archivos PDF (Adobe Reader 9 o superior). Para facilitar la identificación de los campos del formulario, haga clic en el botón Resaltar campos existentes, en la barra de mensajes del documento. Si lo prefiere, puede imprimir el formato y completarlo a máquina de escribir o a mano.

El nombre de los campos y las áreas designadas para requisitar la información son autoexplicativos; sin embargo se tienen instrucciones específicas para campos de interés especial:

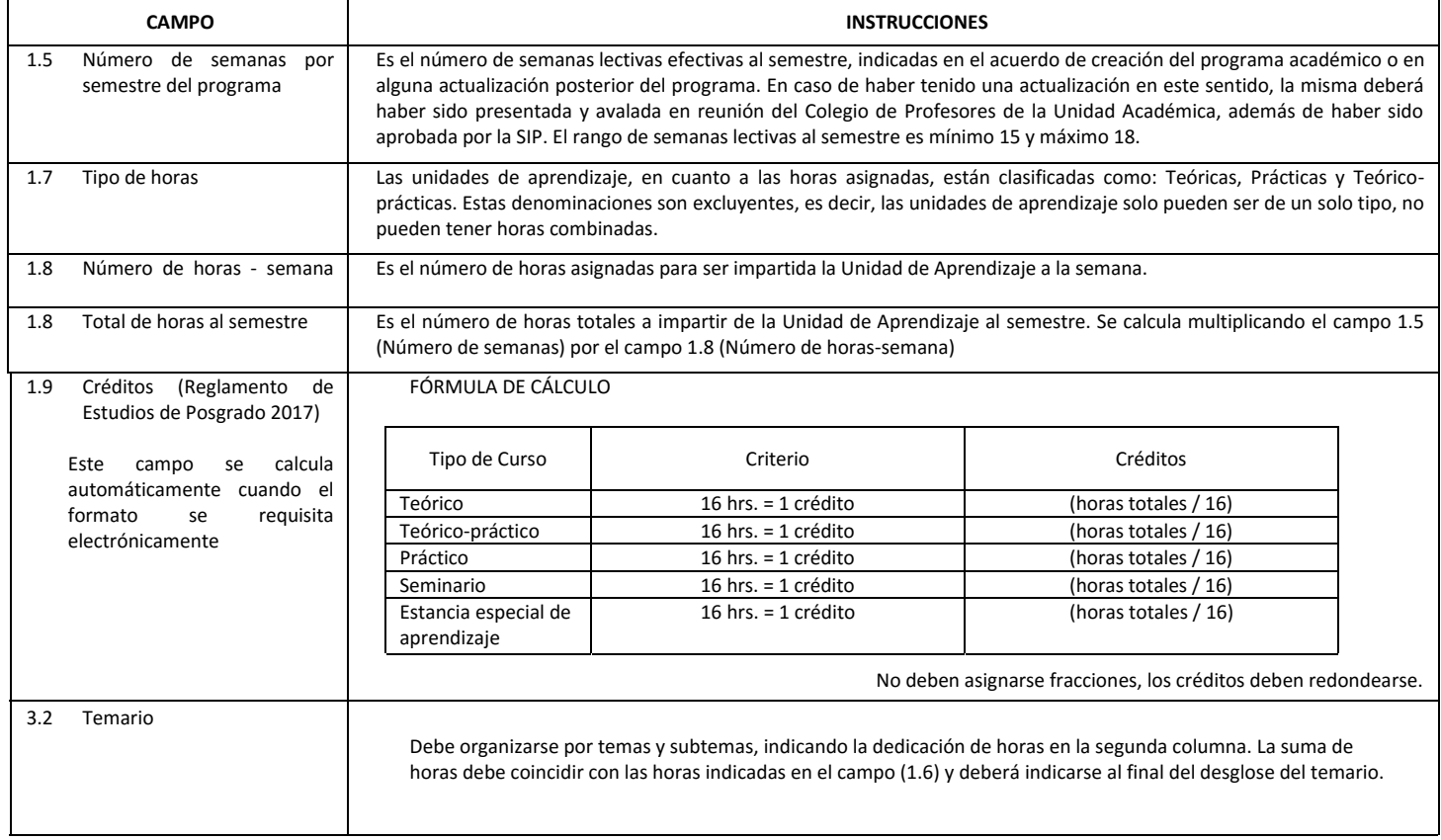

El formato SIP-30 deberá estar firmado por el Director o Jefe de la Sección de Estudios de Posgrado e Investigación de la Unidad Académica. La ausencia de dicha firma invalida la solicitud.

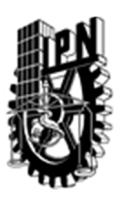

# INSTITUTO POLITÉCNICO NACIONAL

SECRETARIA DE INVESTIGACIÓN Y POSGRADO

### DIRECCIÓN DE POSGRADO

*FORMATO GUÍA PARA REGISTRO DE UNIDADES DE APRENDIZAJE (UAP) ‐ NUEVAS O ACTUALIZACIÓN ‐* 

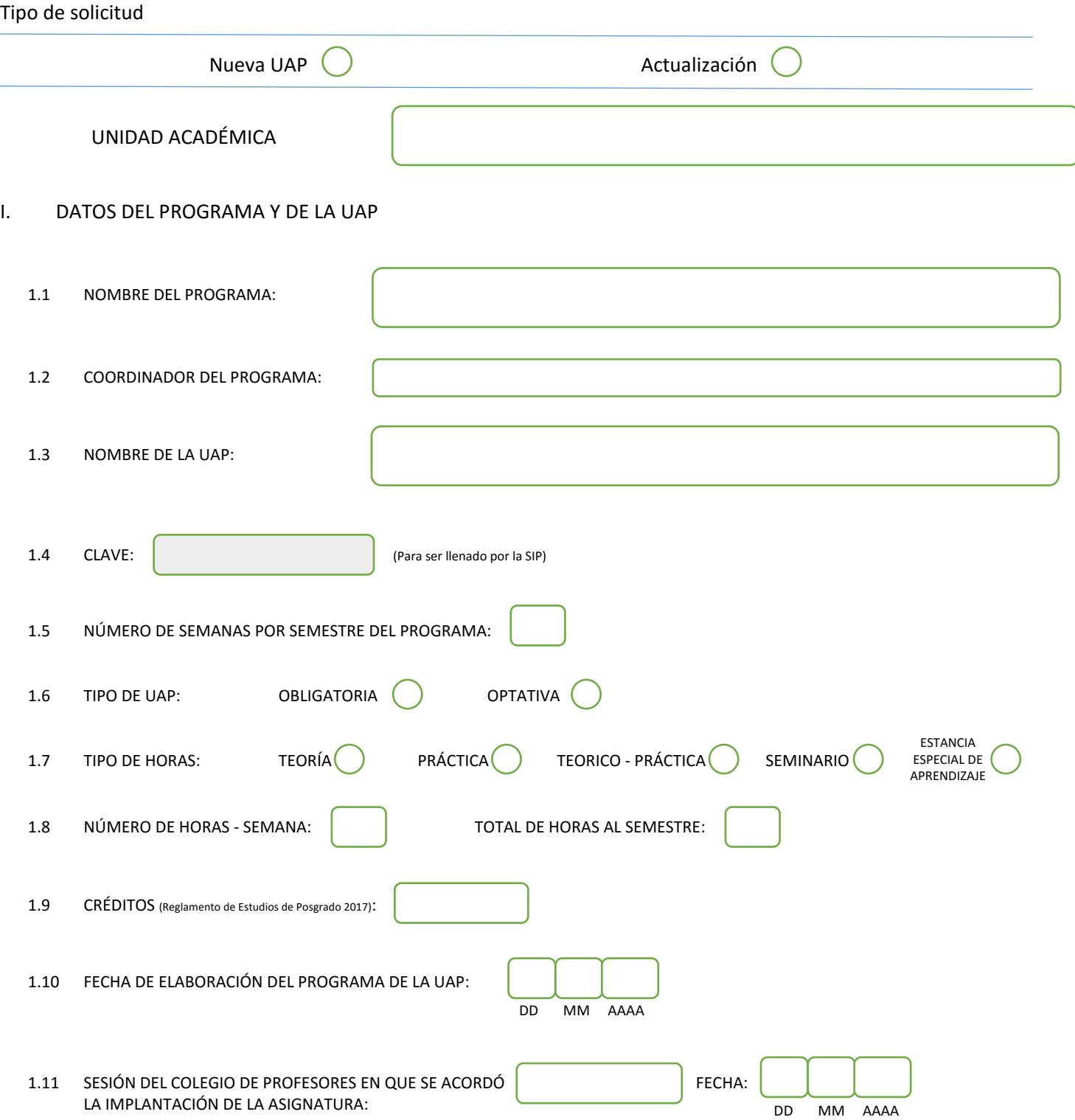

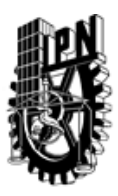

# INSTITUTO POLITÉCNICO NACIONAL

SECRETARIA DE INVESTIGACIÓN Y POSGRADO

### DIRECCIÓN DE POSGRADO

#### II. DATOS DEL PERSONAL ACADÉMICO A CARGO DEL DISEÑO O ACTUALIZACIÓN DE LA UAP

#### 2.1 COORD. DEL DISEÑO O ACTUALIZACIÓN DE LA UAP:

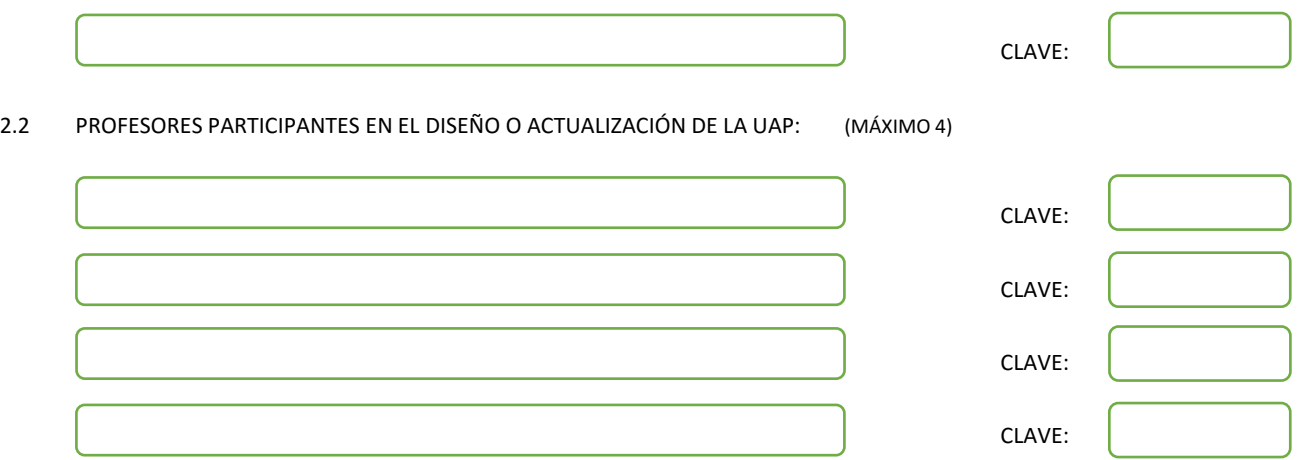

#### III. DESCRIPCIÓN DEL CONTENIDO DEL PROGRAMA DE LA UAP

#### 3.1 OBJETIVO GENERAL:

INTRODUCIR AL ALUMNO A LA DISCIPLINA DE LA TEORÍA DE LÁSERES Y SUS APLICACIONES PRÁCTICAS.<br>LA INTRODUCCIÓN A LÁSERES SE HA DENOMINADO COMO UNA DISCIPLINA EMERGENTE LA CUAL A SU<br>DISCIPLINAS DE LAS DIFERENTES ÁREAS DE ESPECT LA INTRODUCCIÓN A LÁSERES SE HA DENOMINADO COMO UNA DISCIPLINA EMERGENTE LA CUAL A SU VEZ INTEGRA CIENCIAS Y DISCIPLINAS DE LAS DIFERENTES ÁREAS DE ESPECTROSCOPIA ÓPTICA TALES COMO FOTOACÚSTICA, LENTE TÉRMICA, ESPECTROSCOPÍA ATÓMICA MOLECULAR, ESPECTROSCOPÍA RAMAN, ESPECTROSCOPÍA DE ALTA RESOLUCIÓN Y LÁSERES DE ALTA POTENCIA ASÍ COMO EL PROCESAMIENTO DE MATERIALES, ETC. EL PROPÓSITO DE INCLUIR LA MATERIA DE LA INTRODUCCIÓN DE LÁSER ES DE BRINDAR A LOS ESTUDIANTES LAS HERRAMIENTAS

TEÓRICAS Y APLICACIONES PRÁCTICAS EXISTENTES EN ESTA ÁREA DEL CONOCIMIENTO.

3.2 COMPETENCIAS DEL PERFIL DE EGRESO A LAS QUE CONTRIBUYE:

EL EGRESADO SERÁ CAPAZ DE TENER CONOCIMIENTOS EN AREA DE OPTICA, ELECTROOPTICA, METODOS **MATEMATICOS** Y COMPUTACION, HABILIDADES EN INSTRUMENTACION OPTICA , LASERES Y EN EL MANEJO DE INSTRUMENTOS, OPTICOS Y TENER UNA ACTITUD PROACTIVA PARA SOLUCIONAR PROBLEMAS

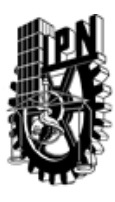

## INSTITUTO POLITÉCNICO NACIONAL SECRETARIA DE INVESTIGACIÓN Y POSGRADO

### DIRECCIÓN DE POSGRADO

#### 3.3 TEMARIO:

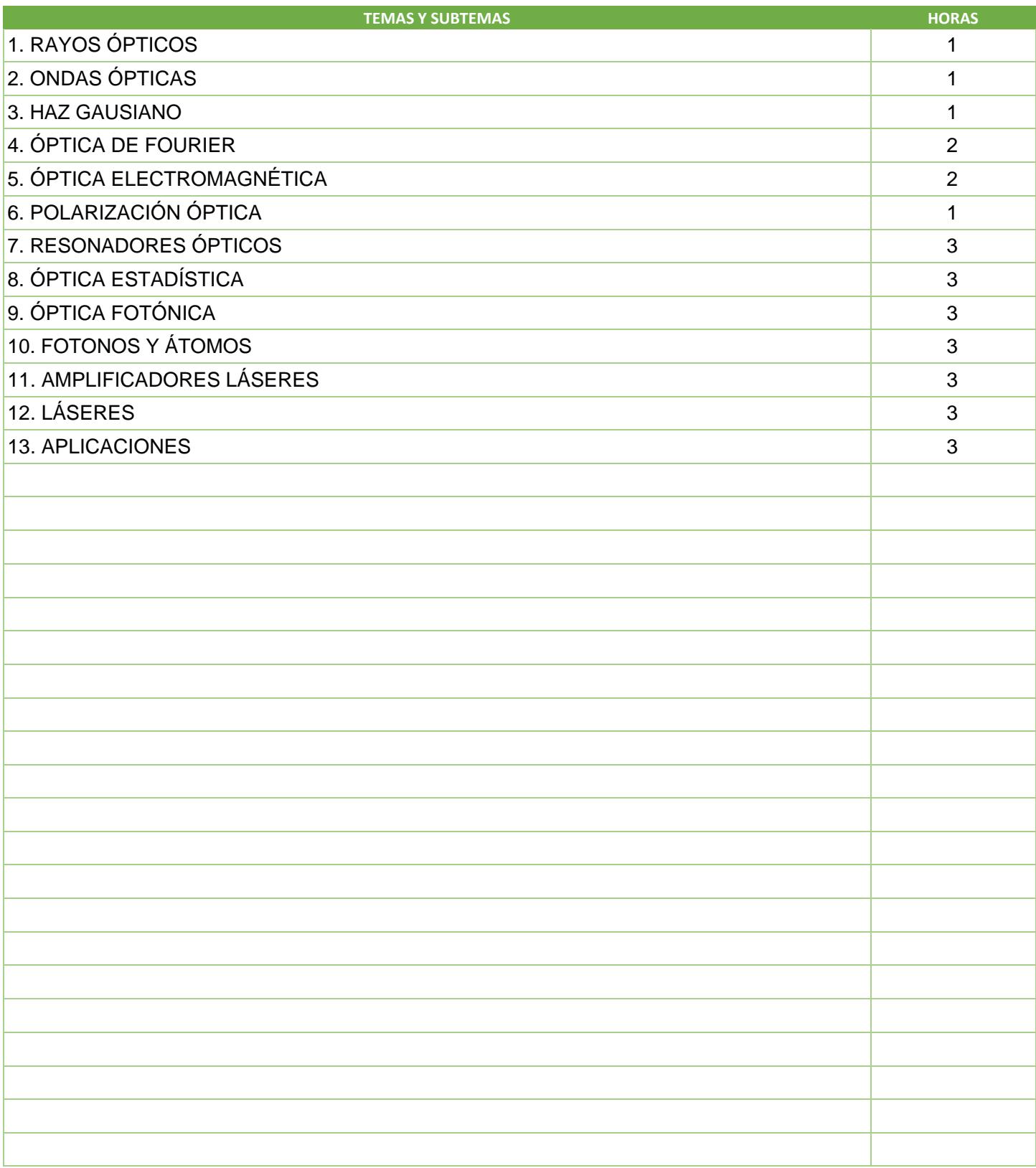

SIP-30

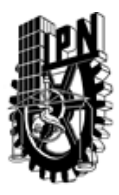

# INSTITUTO POLITÉCNICO NACIONAL

SECRETARIA DE INVESTIGACIÓN Y POSGRADO

### DIRECCIÓN DE POSGRADO

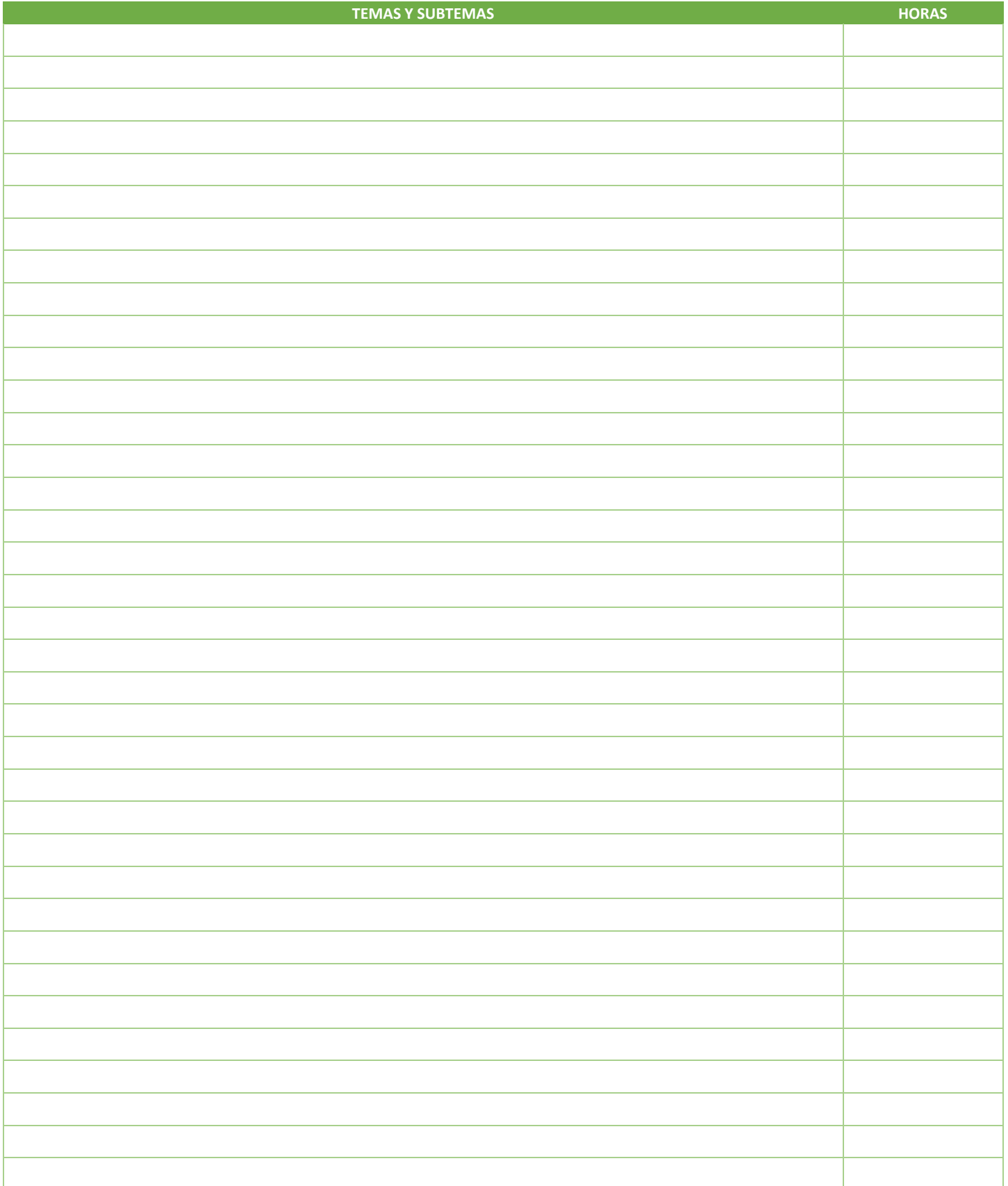

SIP-30

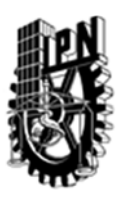

### INSTITUTO POLITÉCNICO NACIONAL SECRETARIA DE INVESTIGACIÓN Y POSGRADO

### DIRECCIÓN DE POSGRADO

3.4 REFERENCIAS DOCUMENTALES:

 $\epsilon$ .A. SALEH, MALVIN CARL TEICH, JOHN WILEY & SONS, INC., 1991 A. YARIV, QUANTUM ELECTRONICS, WILEY, NEW YORK, 1976, 3ra. ED. 1989 A. YARIV, OPTICAL ELECTRONIC, HOLT, RINEHART, WINSTON, NEW YORK, 1971, 3ra. ED 1985

3.5 PROCEDIMIENTOS O INSTRUMENTOS DE EVALUACIÓN A UTILIZAR:

LOS ALUMNOS CUBRIRÁN UN TOTAL DE 60 HORAS EN SESIONES DE FORMA PRESENCIAL CON TEORÍA Y PRÁCTICAS DE LABORATORIO. SE REALIZÁ UN EXAMEN FINAL, SEMINARIOS Y LISTAS DE PROBLEMAS. LA CALIFICACIÓN FINAL ESTÁRA DIVIDIDA DE ACUERDO AL SIGUIENTE PORCENTAJE A SABER:

EXAMEN: 40% LISTAS DE PROBLEMAS: 30% SEMINARIOS Y PRÁCTICAS: 30%

SIP‐30